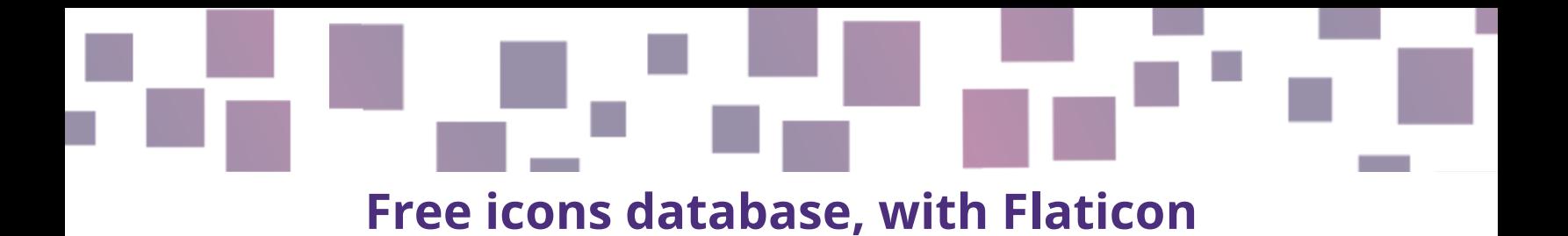

## **Graphics creation and visuals**

## **Link**

<https://www.flaticon.com/> **Alternatives** <https://icons8.com/> <https://www.iconfinder.com/search?q=happy&price=free>

## **Description**

When you create your game(s), you may need to find icons and visuals to be displayed on the player's screen.

We recommend **Flaticon** (part of the broader [Freepik](https://www.freepik.com/) group), where you should be able to find high-quality icons for virtually anything (sword, flower, teapot, … you name it), that you can use for free.

If you don't find what you are looking for, you can have a look at alternatives such as [icons8](https://icons8.com/) and [iconfinder,](https://www.iconfinder.com/) which provide similar services.

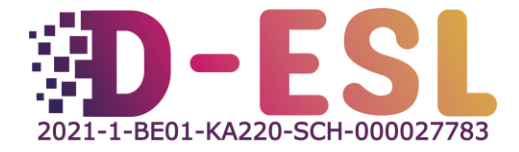

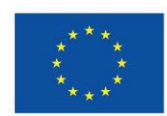

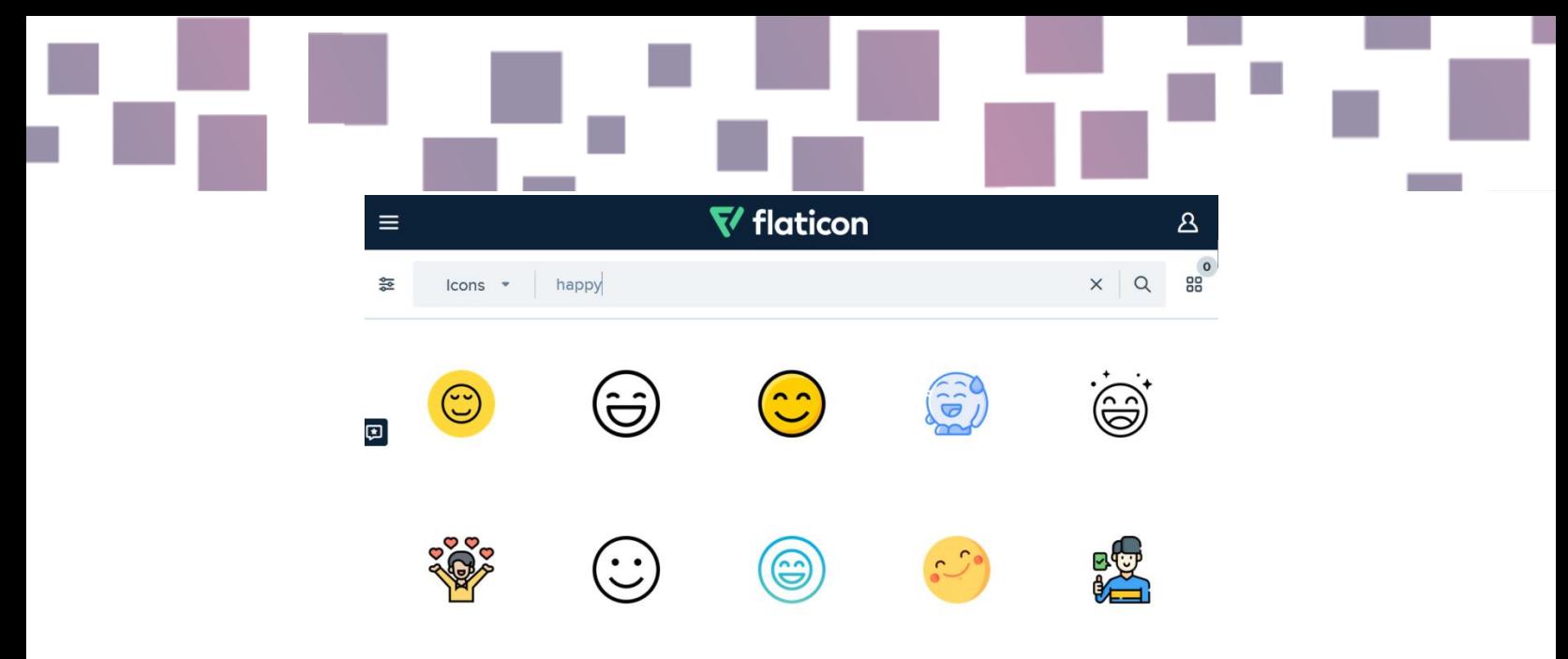

Figure 1 - Screenshot of the Flaticon Website when searching the term "happy"

#### **Features**

Flaticon and alternatives, come with a search engine that will allow you to find what you are looking for.

The licenses of the icons are always specified, so you know how you can use them and how you should attribute them.

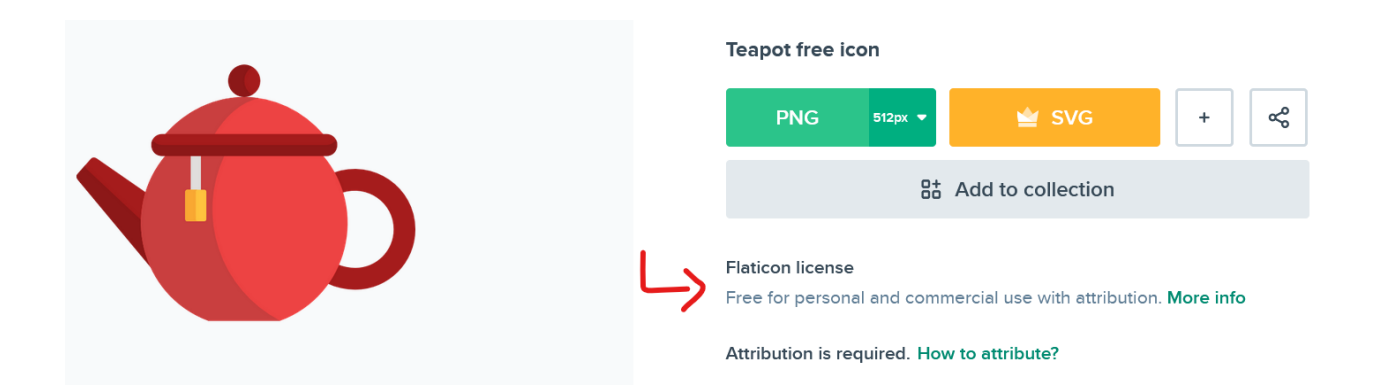

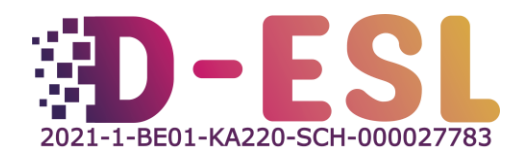

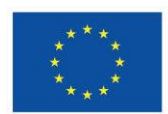

**Co-funded by** the European Union

#### **Price**

The icons on Flaticon are generally free for personal and commercial use, with attribution (you need to cite the author and put the link to the icon). If you don't create an account, you will be limited to 10 downloads per day, and 100 if you have a free account.

A premium account (7.5€/month) will allow you to download up to 2000 icons a day, and you can download them in SVG format, which is not really necessary for game creation.

## **Operating system(s)**

Any OS, as long as it has access to the internet.

# **Why using it?**

Good visuals can greatly improve the gaming experience.

## **How to use it?**

Head over <https://www.flaticon.com/>, search for the word you are looking for (e.g. "teapot"). Click on the icon you are interested in and download it by clicking on "PNG" and then "Free Download". Then, in a credit scene at the end of your game, for instance, attribute the content as described in their [free license certificate.](https://media.flaticon.com/license/license.pdf) For instance:

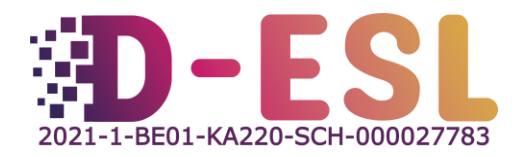

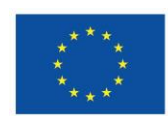

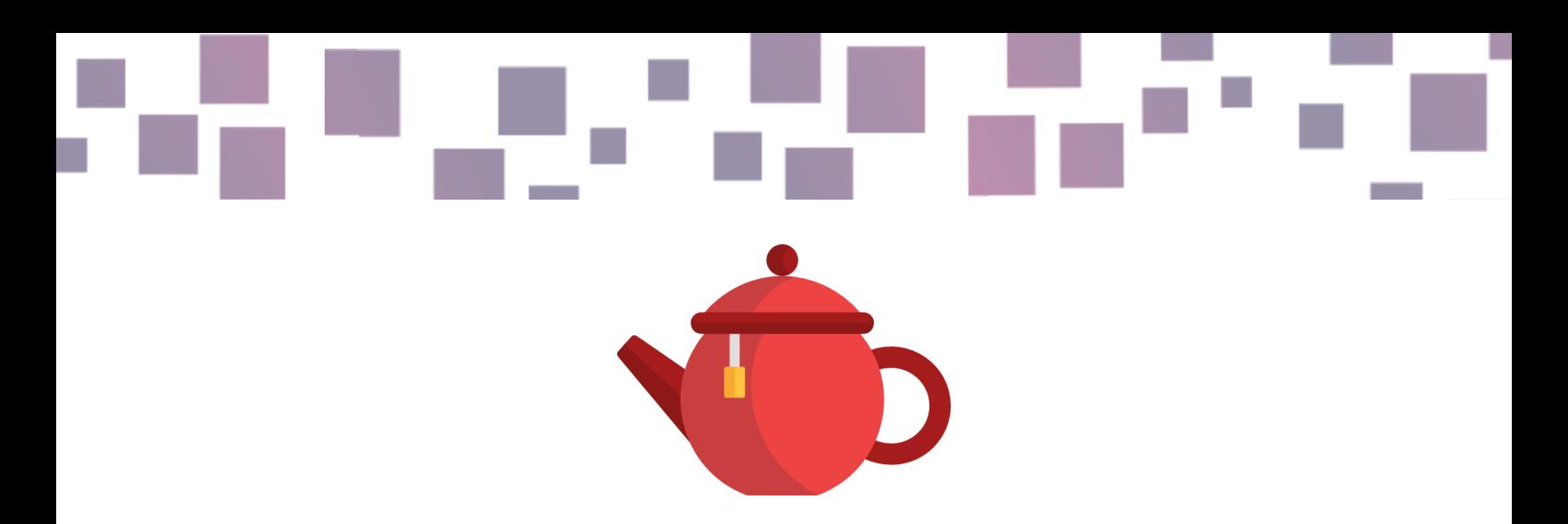

Figure 1: "teapot" designed by Freepik from Flaticon

<https://www.flaticon.com/free-icons/teapot>

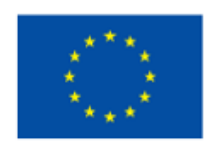

#### **Co-funded by** the European Union

This project has been funded with support from the European Commission. This publication reflects the views only of the author, and the Commission cannot be held responsible for any use which may be made of the information contained therein.

Project code: 2021-1-BE01-KA220-SCH-000027783

This work is licensed under the Creative Commons Attribution-NonCommercial-ShareAlike 4.0 International License (http://creativecommons.org/licenses/by-ncsa/4.0/).

Learn more about D-ESL at: https://www.d-esl.eu

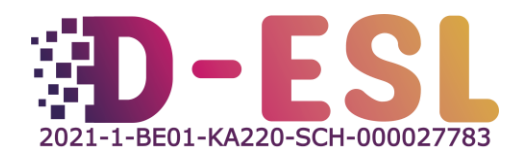

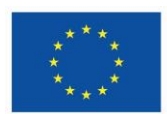